# The University of British Columbia

# **Computer Science 304**

# Midterm Examination October 29, 2013

| 80 minutes Total marks: 30 |
|----------------------------|
| 80 minutes Total marks: 30 |

Instructor: Rachel Pottinger

| Name       |        |         | Student No |  |
|------------|--------|---------|------------|--|
| (PRINT)    | (Last) | (First) |            |  |
| G:         |        |         |            |  |
| Signature_ |        |         |            |  |

# This examination has 4 doublesided pages.

# Check that you have a complete paper.

This is a closed book, closed notes exam. No books or other material may be used.

Answer all the questions on this paper.

Give very **short but precise** answers.

State any assumptions you make

Work fast and do the easy questions first. Leave some time to review your exam at the end.

Good Luck

| Question | Mark | Out of    |
|----------|------|-----------|
| 1.a      |      | 5         |
| 1.b      |      | 5         |
| 1.c      |      | 5         |
| 1.d      |      | 5         |
| 2.a      |      | 5         |
| 2.b      |      | 5         |
| TOTAL    |      | Out of 30 |

All queries for this exam use the same schema as in some of the SQL tutorials: authors( <u>au\_id</u>, au\_lname, au\_fname, phone, address, city, state, zip) titleauthors( <u>au\_id</u>, title\_id, <u>au\_ord</u>, royaltyshare) sales( <u>sonum</u>, stor\_id, ponum, sdate) salesdetails( <u>sonum</u>, qty\_ordered, qty\_shipped, <u>title\_id</u>, date\_shipped) editors ( <u>ed\_id</u>, ed\_lname, ed\_fname, ed\_pos, phone, address, city, state, zip,ed\_boss) titleditors( <u>ed\_id</u>, title\_id, ed\_ord) titles( <u>title\_id</u>, title, type, pub\_id, price, advance, ytd\_sales, contract, notes, pubdate) publishers( pub\_id, pub\_name, address, city, state)

The schema will be repeated on following pages for easy reference

Foreign Keys are shown in the following diagram, where the referring attribute is marked by a + and the referencing attribute is marked by a  $\leftarrow$  (e.g., au\_id in titleauthors references au\_id in authors)

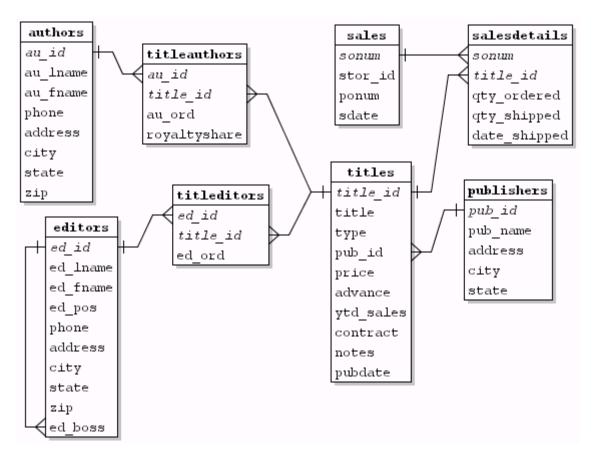

### The schema again:

```
authors(<u>au_id</u>, au_lname, au_fname, phone, address, city, state, zip)
titleauthors(<u>au_id</u>, <u>title_id</u>, <u>au_ord</u>, royaltyshare)
sales(<u>sonum</u>, stor_id, ponum, sdate)
salesdetails(<u>sonum</u>, qty_ordered, qty_shipped, <u>title_id</u>, date_shipped)
editors (<u>ed_id</u>, ed_lname, ed_fname, ed_pos, phone, address, city, state, zip)
titleditors(<u>ed_id</u>, <u>title_id</u>, ed_ord)
titles(<u>title_id</u>, title, type, pub_id, price, advance, ytd_sales, contract, notes, pubdate)
publishers(<u>pub_id</u>, pub_name, address, city, state)
```

1. a.**SQL:** Find the first name of all authors who are not editors. Remove duplicates and alphabetize.

# The schema again:

```
authors( <u>au_id</u>, au_lname, au_fname, phone, address, city, state, zip) titleauthors( <u>au_id</u>, title_id, <u>au_ord</u>, royaltyshare) sales( <u>sonum</u>, stor_id, ponum, sdate) salesdetails( <u>sonum</u>, qty_ordered, qty_shipped, <u>title_id</u>, date_shipped) editors ( <u>ed_id</u>, ed_lname, ed_fname, ed_pos, phone, address, city, state, zip) titleditors( <u>ed_id</u>, title_id, ed_ord) titles( <u>title_id</u>, title, type, pub_id, price, advance, ytd_sales, contract, notes, pubdate) publishers( pub_id, pub_name, address, city, state)
```

b. **SQL:** "List the last names of all authors who have a letter 'k' in their last name?" If a last name occurs more than once, only list it once

#### The schema again:

```
authors( <u>au_id</u>, au_lname, au_fname, phone, address, city, state, zip)
titleauthors( <u>au_id</u>, <u>title_id</u>, <u>au_ord</u>, royaltyshare)
sales( <u>sonum</u>, stor_id, ponum, sdate)
salesdetails( <u>sonum</u>, qty_ordered, qty_shipped, <u>title_id</u>, date_shipped)
editors ( <u>ed_id</u>, ed_lname, ed_fname, ed_pos, phone, address, city, state, zip)
titleditors( <u>ed_id</u>, <u>title_id</u>, ed_ord)
titles( <u>title_id</u>, title, type, pub_id, price, advance, ytd_sales, contract, notes, pubdate)
publishers( <u>pub_id</u>, pub_name, address, city, state)
```

c: **SQL**. For each editor who has edited more than two books, return the last name of the editor and how many books she/he has edited

• The schema again:

```
authors( <u>au id</u>, au_lname, au_fname, phone, address, city, state, zip) titleauthors( <u>au id</u>, title <u>id</u>, <u>au ord</u>, royaltyshare) sales( <u>sonum</u>, stor_id, ponum, sdate) salesdetails( <u>sonum</u>, qty_ordered, qty_shipped, <u>title_id</u>, date_shipped) editors ( <u>ed_id</u>, ed_lname, ed_fname, ed_pos, phone, address, city, state, zip) titleditors( <u>ed_id</u>, title_id, ed_ord) titles( <u>title_id</u>, title, type, pub_id, price, advance, ytd_sales, contract, notes, pubdate) publishers( pub_id, pub_name, address, city, state)
```

d. Find the last name of the first author(s) of the book(s) that has had the most number of copies ordered. Remove duplicates.

### The schema again:

```
authors( <u>au_id</u>, au_lname, au_fname, phone, address, city, state, zip)
titleauthors( <u>au_id</u>, <u>title_id</u>, <u>au_ord</u>, royaltyshare)
sales(<u>sonum</u>, stor_id, ponum, sdate)
salesdetails( <u>sonum</u>, qty_ordered, qty_shipped, <u>title_id</u>, date_shipped)
editors ( <u>ed_id</u>, ed_lname, ed_fname, ed_pos, phone, address, city, state, zip)
titleditors(<u>ed_id</u>, <u>title_id</u>, ed_ord)
titles( <u>title_id</u>, title, type, pub_id, price, advance, ytd_sales, contract, notes, pubdate)
publishers( <u>pub_id</u>, pub_name, address, city, state)
```

#### 2. THIS QUESTION IS FOR DATALOG

a. **DATALOG:** Find the first name of all people who have been either editors *or* authors

b. **DATALOG:** Find the titles of all books by an author with the last name 'Smith' where the author's zip is greater than 15232

THIS PAGE INTENTIONALLY LEFT BLANK